### Etomica: An API for Molecular Simulation

#### *David A. Kofke*

Department of Chemical and Biological Engineering University at Buffalo, the State University of New York

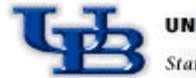

tate University of New Yori

## **Outline**

- Background
- Design considerations
- Data structures
- Models
- Flow control, actions, and sampling
- Measurements and data processing
- I/O and graphics
- Utilities
- Supporting tools
- Performance
- Some applications

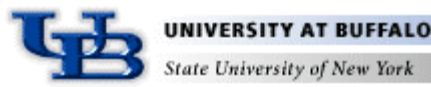

## Background

- Fortran-based programmer for 15 years
	- Mostly MC applied to simple fluid and crystalline model systems
- Developed interest in object-oriented programming
	- Took up Java when it emerged in mid-1990's
- Sabbatical at UT-Knoxville/ORNL with PTC
	- 1996-97
- PTC initiated CACHE Molecular Modeling Task Force
	- Wrote successful proposal to develop molecular simulation modules for undergraduate instruction
	- Based in Java for portability, ability to construct browser-based applets
- Initiated molecular simulation API in support of activity

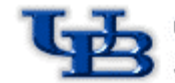

## Educational Applications of Etomica

- Summer 1999, 2000
	- Two-week high-school workshop in Computational Chemistry at UB Center for Computational Research
- Fall 2001
	- Freshman/Sophomore honors seminar on molecular simulation
- Spring 2000, 2003
	- CE530 Molecular Simulation
- Summer 2000, 2003, 2004
	- REU students
- Fall 2000, Spring 2004
	- CE 526 Statistical Mechanics
- Spring 2004, 2005
	- Molecular Modeling (senior elective)
- Spring 2005
	- CE 304 Thermodynamics, homework problem

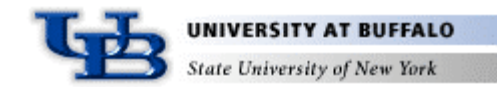

### Research Applications of Etomica

- Development of free-energy methods
	- Lennard-Jones, water, simple ionic systems (no Ewald)
- Study of vacancies, defects, miscibility in solids
	- Hard spheres, Lennard-Jones, Valence-force-field models
- Mayer-sampling method for evaluation of virial coefficients
	- Hard spheres, Lennard-Jones, water, alkanes
- Study of vapor-liquid interfacial properties of associating fluids
	- Anisotropic Lennard-Jones, square-well based models

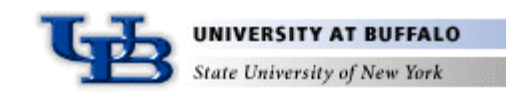

### Design Considerations

- Goals
	- Extensible, broadly applicable
	- Computational efficiency
	- Suitable to run interactively or in batch
- Guidelines
	- Highly granular pieces with convenience classes that assemble them
	- Separate components as much as possible
		- Graphics separate from other parts
		- Used objects don't know about user
	- Try to re-use themes that guide design of data and other constructs
		- Parallel hierarchies
		- Event model

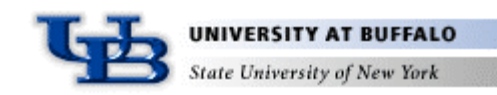

## Simulation

- **Simulation** 
	- Organizes other elements
	- Common point of reference
	- Independent entity—no simulation knows about or interacts with another Simulation instance
	- No graphical elements
	- Develop new simulations by extending Simulation
		- Assemble simulation in constructor
		- Most fields publicly accessible
		- Reusable in different contexts
	- SimulationContainer gives simulation an interface
		- Graphical elements
		- Remote access as a future consideration
	- Space is assigned to Simulation at construction

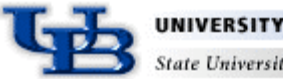

ate University of Ne

#### Space

- Factory for objects that depend on or define the physical space
	- Vector, Tensor, Orientation, Boundary
- All object methods are implemented in a spatiallyindependent manner
	- Vector methods defined for vector addition, scalar multiplication, dot product, simple compound operations, etc.
- Easy to convert from simulation in one dimension to another

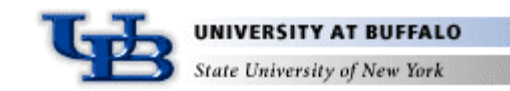

#### Data Structures: Atom

- Atom
	- Represents physical atom being simulated
- Contains several fields assigned on construction
	- coord: Coordinate the defines the state of the atom
		- Position, velocity, orientation, spin, etc.
		- Constructed by Space
	- type: AtomType, with information common to multiple atoms
		- Many atoms will reference a single instance of a common AtomType
		- Holds common parameters such as atom mass, size, etc.
		- Holds other information used for operation of simulation
	- seq: AtomSequencer, which is used to place atom in linked list
	- node: AtomTreeNode, which places atom in a tree structure
	- agents[]: Array of objects for anything else
		- Any object can request an instance of its agent be placed in this array for all atoms

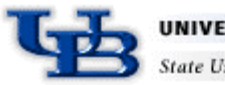

#### Data Structures: AtomFactory

- AtomFactory
	- Builds a molecule according to a specification
	- "Atom" is defined generally
		- "Leaf" atom corresponds to a physical atom
		- Group of atoms, even molecules, are represented by instances of Atom
		- Molecule is represented by a tree structure, using AtomTreeNode
- AtomFactoryMono, AtomFactoryHomo, AtomFactoryHetero
	- Hierarchical: Large molecules built from factories that comprise other factories that build the molecule subunits
- Each factory attaches a unique AtomType to all the Atoms it builds
- Factory has a Conformation that arranges atoms

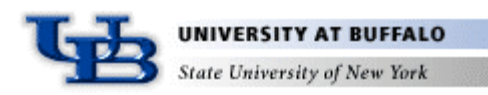

#### Data Structures: Phase

- Phase
	- Collects all atoms that interact with each other
- A single Simulation may employ multiple Phase instances
	- Parallel tempering, Gibbs ensemble
	- No atoms in one Phase interact with atoms in another Phase
	- Phases may interact in more abstract ways (e.g., exchange volume)
- Phase holds a Boundary instance
	- Constructed by Space
	- Implements (or not) periodic boundary conditions
- Phase holds a Lattice, dividing space into cells
	- Useful for neighbor listing, perhaps other things
- Phase holds a Configuration, used to arrange the molecules in a standard way

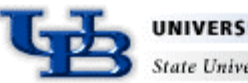

#### Data Structures: Species

- Species classes collect information needed to construct and manage molecules
	- AtomFactory
- Extended to make convenience classes
- SpeciesAgent represents Species in each Phase instance – extends Atom

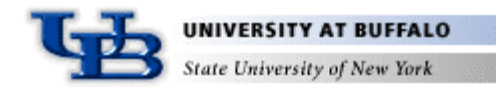

#### Data Structures: Species Hierarchy

• All Atom instances in a Simulation arranged in a hierarchy

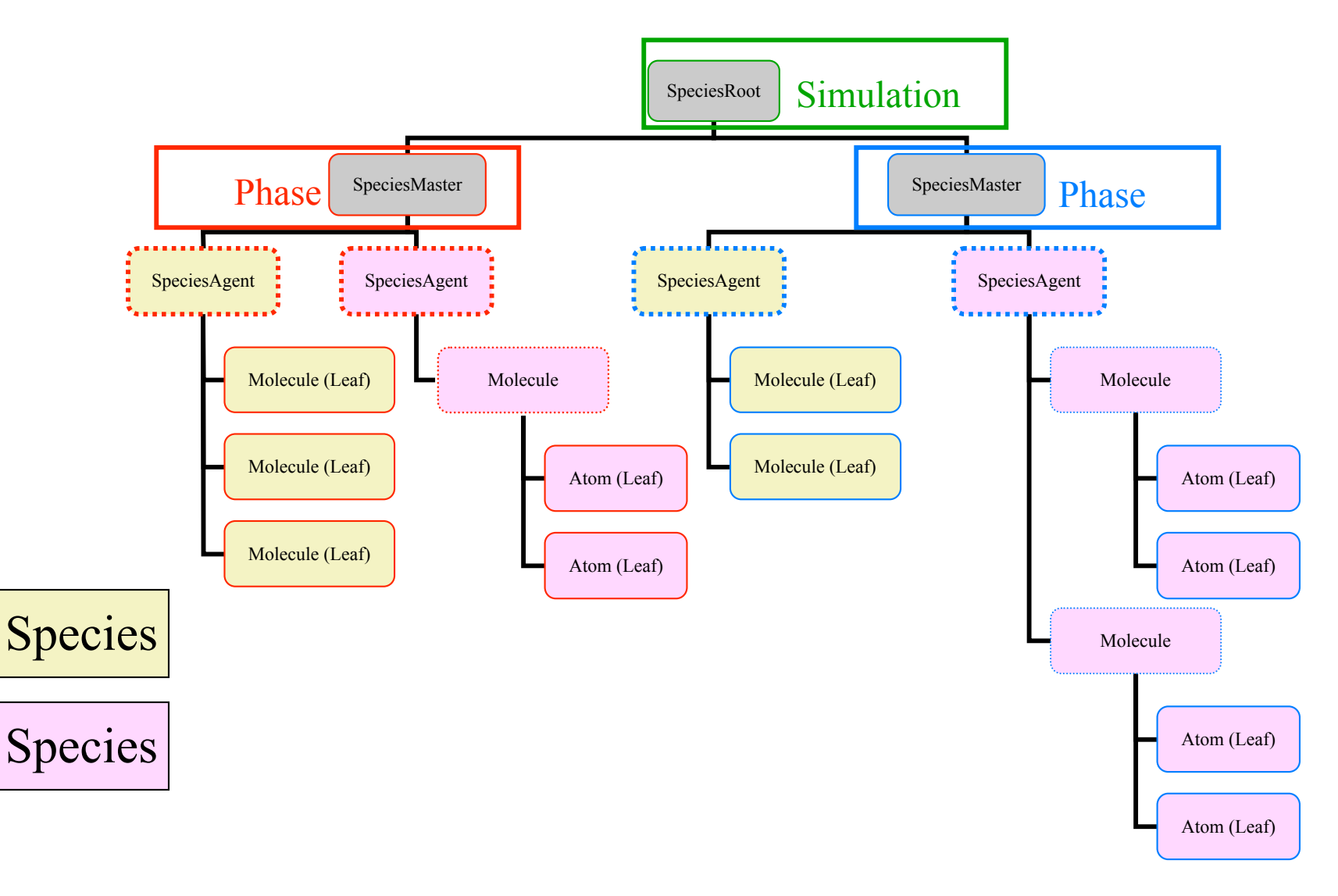

#### Data Structures: AtomsetIterator

- AtomSet
	- Interface for a set of atoms
		- Atom, AtomPair most often used
- Many types of atom-set iterators
	- Iterate atoms or atom pairs at a particular level in hierarchy
	- Iterate pairs formed with a particular atom
	- Iterate in one or both directions from a given atom
	- Many interfaces defined
		- AtomsetIteratorPhaseDependent
		- AtomsetIteratorBasisDependent
		- AtomsetIteratorDirectable
		- AtomsetIteratorTargetable
		- AtomsetIteratorListDependent
		- etc.

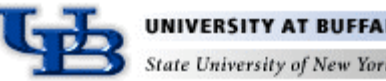

### Models: Potential

- Potential
	- Defines manner of interaction of atoms
	- public void energy(AtomSet atoms)
- Subclasses specific to 1-body, 2-body, *etc.* forms
- Interfaces for hard and soft potentials
	- PotentialSoft
		- energy, virial, hypervirial, gradient
	- PotentialHard
		- energy, collisionTime, bump

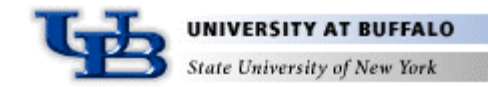

### Models: PotentialGroup

- PotentialGroup
	- Collects several potentials that all interact on a single AtomSet
- 1-body PotentialGroup
	- acts on a single Atom (which typically is a group of atoms)
	- collects intramolecular interactions
- 2-body PotentialGroup
	- acts between two Atom instance
	- collects intermolecular interactions

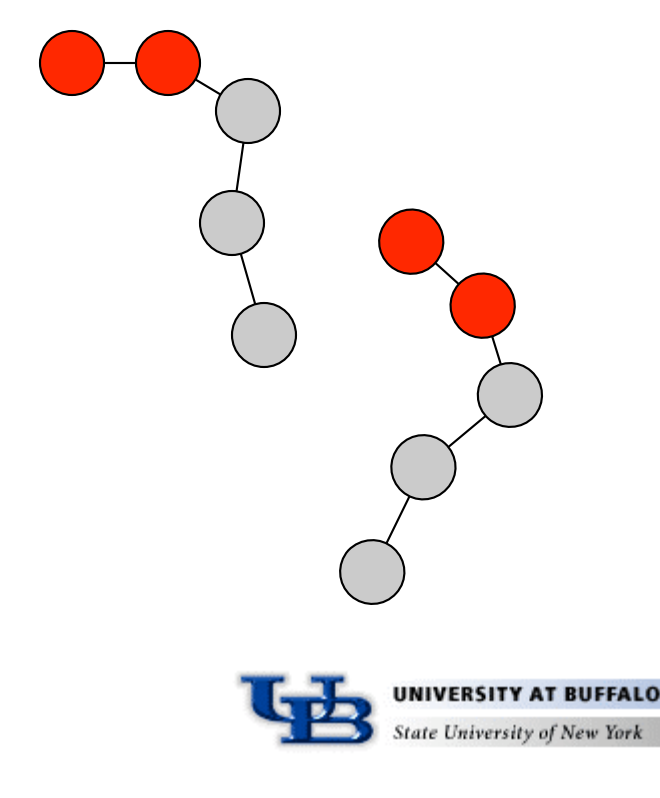

## Models: Potential Hierarchy

- Parallels Species hierarchy
	- but not segregated by Phase

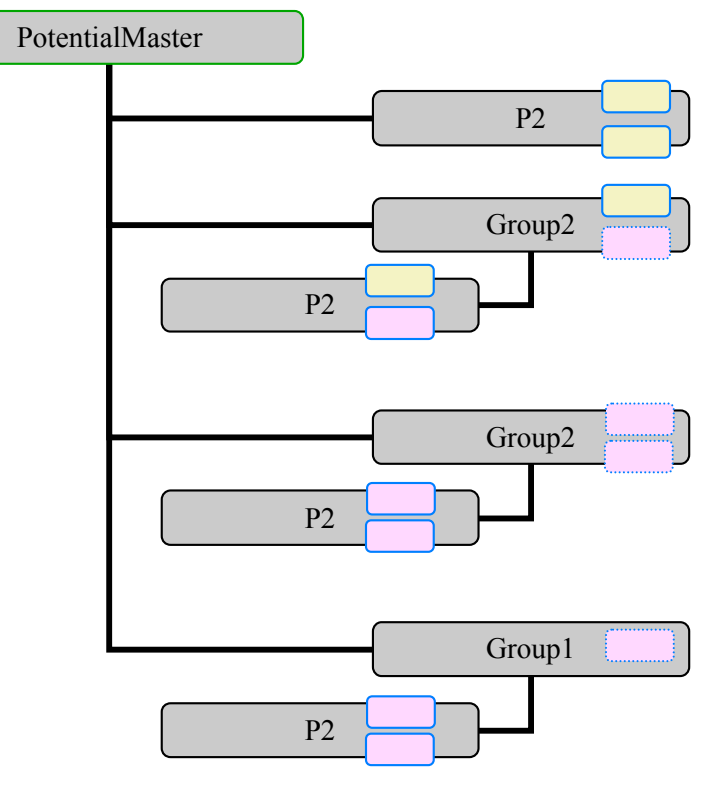

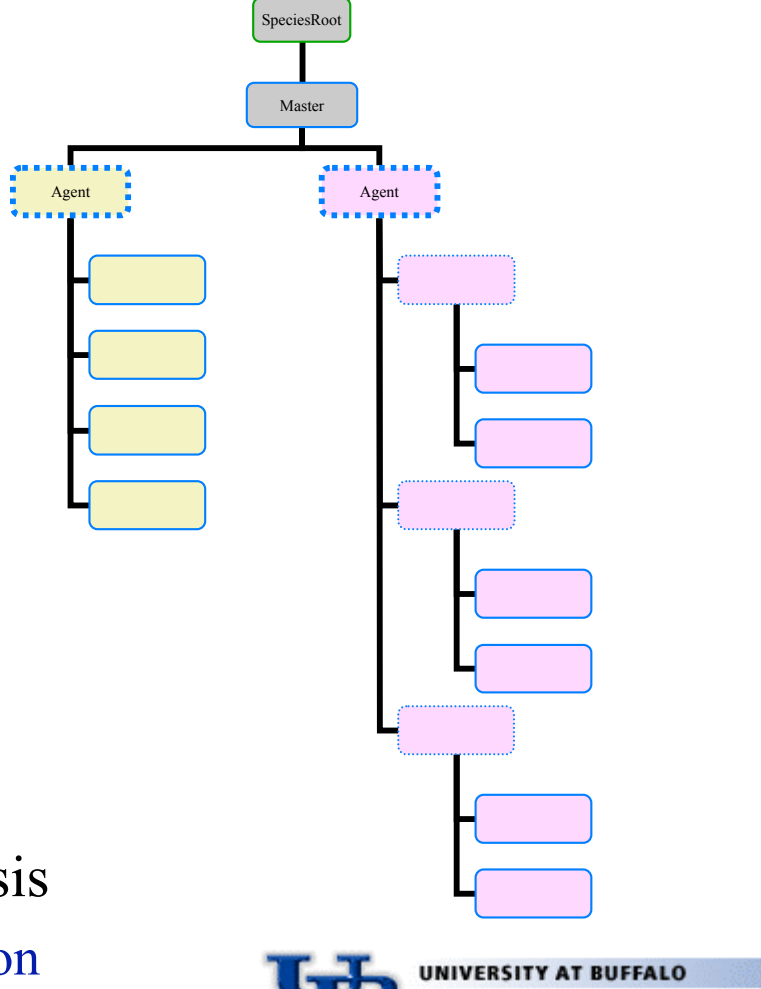

**State University of New York** 

- Each potential iterates over atoms in a basis
	- Iterates form basis for subpotential iteration

## Models: PotentialCalculation

- PotentialCalculation
	- Encapsulates the calculation of a property that depends on the potential
	- For example
		- Energy sum
		- Virial sum
		- Collision time
- IteratorDirective
	- Encapsulates specification of atoms to which calculation is applied
	- For example
		- All leaf atom pairs
		- All pairs formed with a specific Atom
		- All child Atoms of a specifc Atom
		- All leaf atoms of a specific **Species**

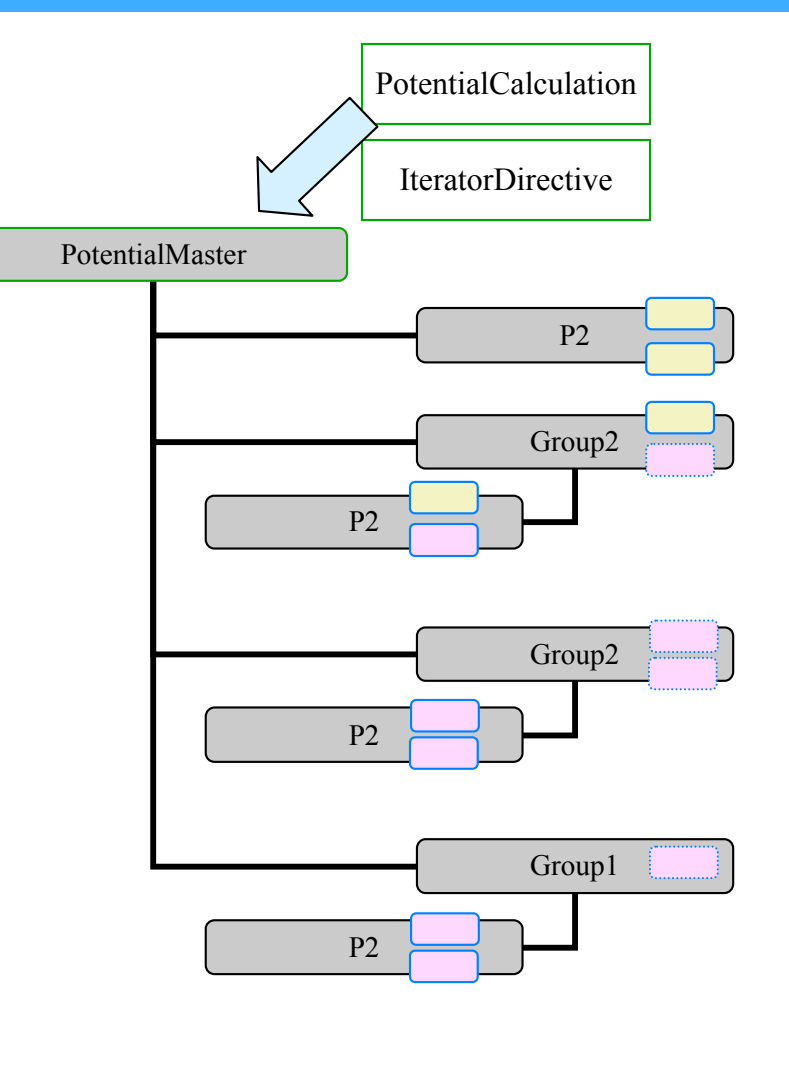

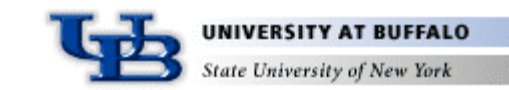

## Models: PotentialCalculation

- PotentialCalculation
	- Encapsulates the calculation of a property that depends on the potential
	- For example
		- Energy sum
		- Virial sum
		- Collision time
- IteratorDirective
	- Encapsulates specification of atoms to which calculation is applied
	- For example
		- All leaf atom pairs
		- All pairs formed with a specific Atom
		- All child Atoms of a specifc Atom
		- All leaf atoms of a specific **Species**

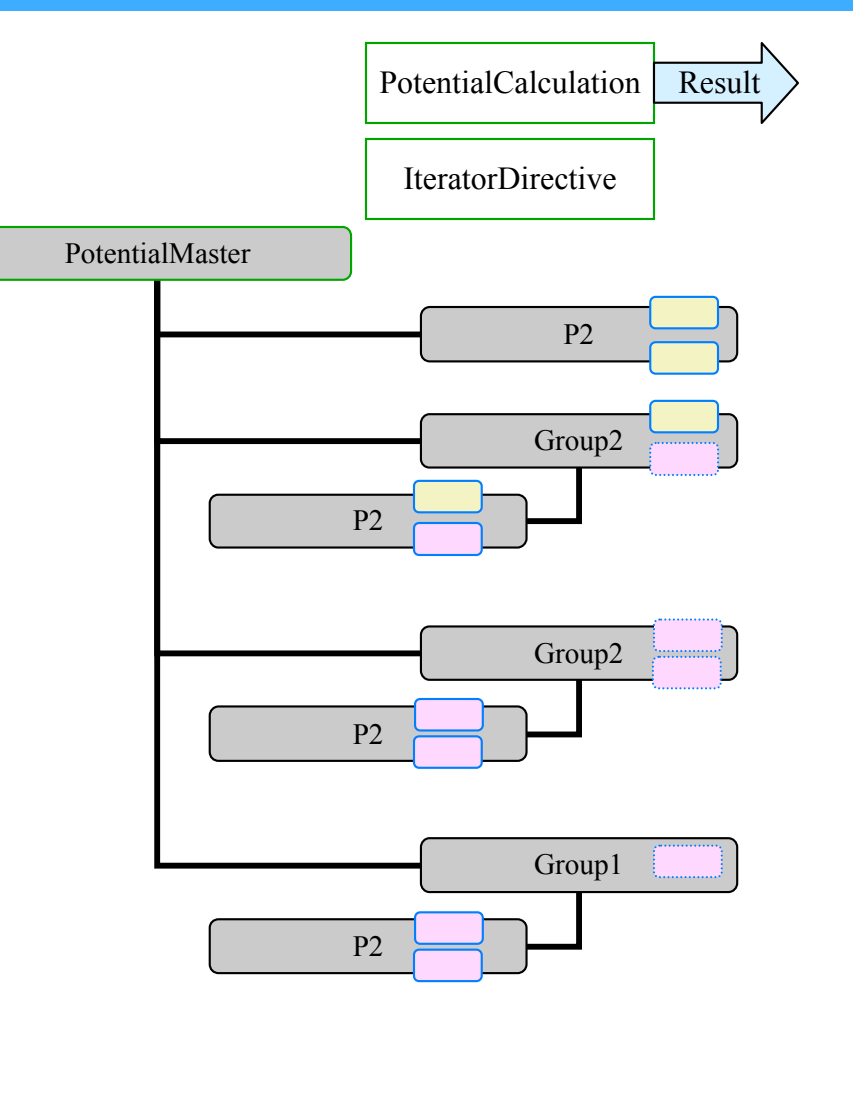

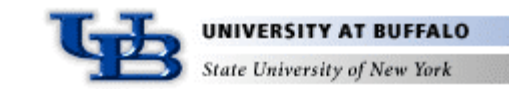

### Models: PotentialMaster

- Traversal of hierarchy inefficient for routine application
	- Main role is to define the model
- PotentialMaster subclasses
	- Same interface
	- Permits extension to other iteration schemes
	- PotentialMasterCell
		- Cell-based neighbor iteration
	- PotentialMasterNbr
		- List-based neighbor iteration
- Implement parallel/high-performance schemes by subclassing PotentialMaster

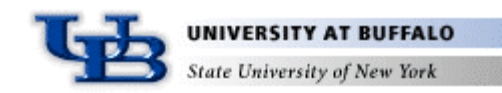

## Models: Model

- Model
	- class to simplify specification of model
	- coordinates construction of species and potentials
	- still in development

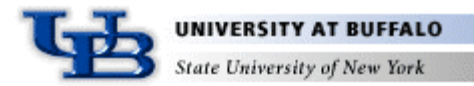

## Flow Control: Action and Activity

- Action
	- interface for abstract, elementary action that does something
	- public void actionPerformed()
	- can be grouped for series implementation
	- for example
		- AtomActionRandomizeVelocity
		- AtomActionTranslateBy
		- IntegratorReset
		- PhaseInflate
- **Activity** 
	- more complex, time-consuming extension of Action
	- can be started, stopped, paused, resumed
	- can be grouped for series or parallel implementation
	- for example
		- ActivityIntegrate
		- EquilibrationProduction

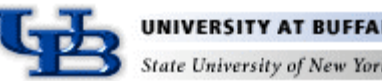

## Flow Control: Controller

- Two ways to conduct simulation
	- interactively
	- batch
	- (or hybrid of both)
- Specification of actions must be mutable
	- even while simulation proceeds
- Controller
	- schedules actions to be performed
	- single instance constructed for each Simulation
	- actions/activities can be added to queue
	- urgentAction can be requested for immediate implementation
		- all GUI-driven changes follow this path
	- carefully synchronized

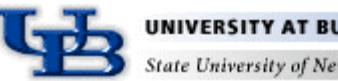

### Flow Control: Integrator

- **Integrator** 
	- repeatedly changes configuration to follow a sampling algorithm
	- public void doStep()
	- deploys subclass-specific agent to each atom
	- only one integrator acts on a given phase
	- some integrators act on multiple phases
		- IntegratorGEMC (Gibbs ensemble Monte Carlo)
		- IntegratorPT (Parallel tempering)
- IntegratorMD
	- IntegratorVelocityVerlet
	- IntegratorHard
		- discontinuous molecular dynamics
- IntegratorMC

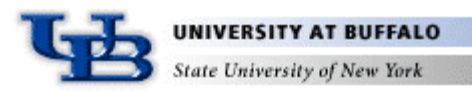

### Flow Control: IntegratorMC

- IntegratorMC
	- Monte Carlo sampling
	- Selects trial move, performs trial, decides acceptance, notifies move and other listeners
- MCMove
	- Performs Monte Carlo trial
	- Reports information needed to determine acceptance
		- $ln(p_{\text{new}}/p_{\text{old}})$ ,  $ln(t_{ij}/t_{ji})$
		- Holds fields needed for evaluation
	- Does appropriate update for acceptance or rejection
	- For example
		- MCMoveAtom
		- MCMoveInsertDelete
		- MCMoveRotateMolecule
		- MCMoveVolume
	- Sampled ensemble is determined by set of MCMoves added to integrator

## Flow Control: IntegratorEvent

- IntegratorEvent
	- integrator fires event to registered listeners to notify of progress with simulation
- IntegratorListener
	- IntegratorIntervalListener
		- receives repeated events reporting progress
	- IntegratorNonintervalListener
		- receives only events indicating initialization, start, end, etc.
	- For example
		- objects pushing data measurement and processing
		- cell- and neighborlist-updating

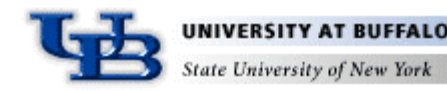

### Data Processing: DataSource, DataSink

- DataSource
	- interface for class that can provide data
	- data is generally represented by array of double
	- public double[] getData();
	- Meter is a DataSource that acts on a Phase
	- for example
		- MeterDensity, MeterEnergy, MeterRDF, MeterTemperature
		- DataSourceCountCollisions, DataSourceCountTime
- DataSink
	- interface for class that can receive data
	- public void putData(double[] data);
	- for example
		- DisplayBox, DataSinkConsole, DataBin
		- DataPipe

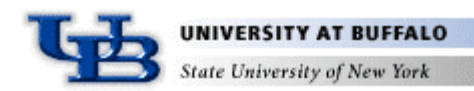

### Data Processing: Pipelines

- Data is pushed from a source to a sink
	- It may pass through other elements along the way
	- Each pushes data on to the next element
- DataPusher
	- Holds one or more sinks and pushes data to them on request
	- Has methods to manage data sinks
- DataPipe
	- Abstract, extends DataPusher, implements DataSink
	- Takes data given to it, does something to it, and pushes new data
	- DataAccumulator
		- Collects statistics on data it receives, and pushes it on at intervals
		- *e.g*. AccumulatorAverage, AccumulatorHistory, AccumulatorHistogram
	- DataTranformer
		- Modifies data and immediately pushes it downstream

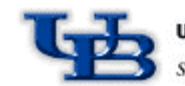

ate University of Ne

#### Data Processing: DataPump

- DataPump
	- Extends DataPusher
	- Holds a DataSource, and moves data from it to the sinks
	- Provides the impetus for moving the data from a source into a pipe
	- Implements Action
		- Typically activated via Integrator IntervalEvent, or GUI action

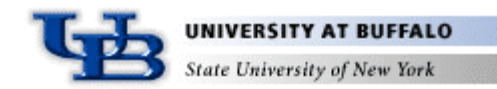

#### Data Flows in Etomica

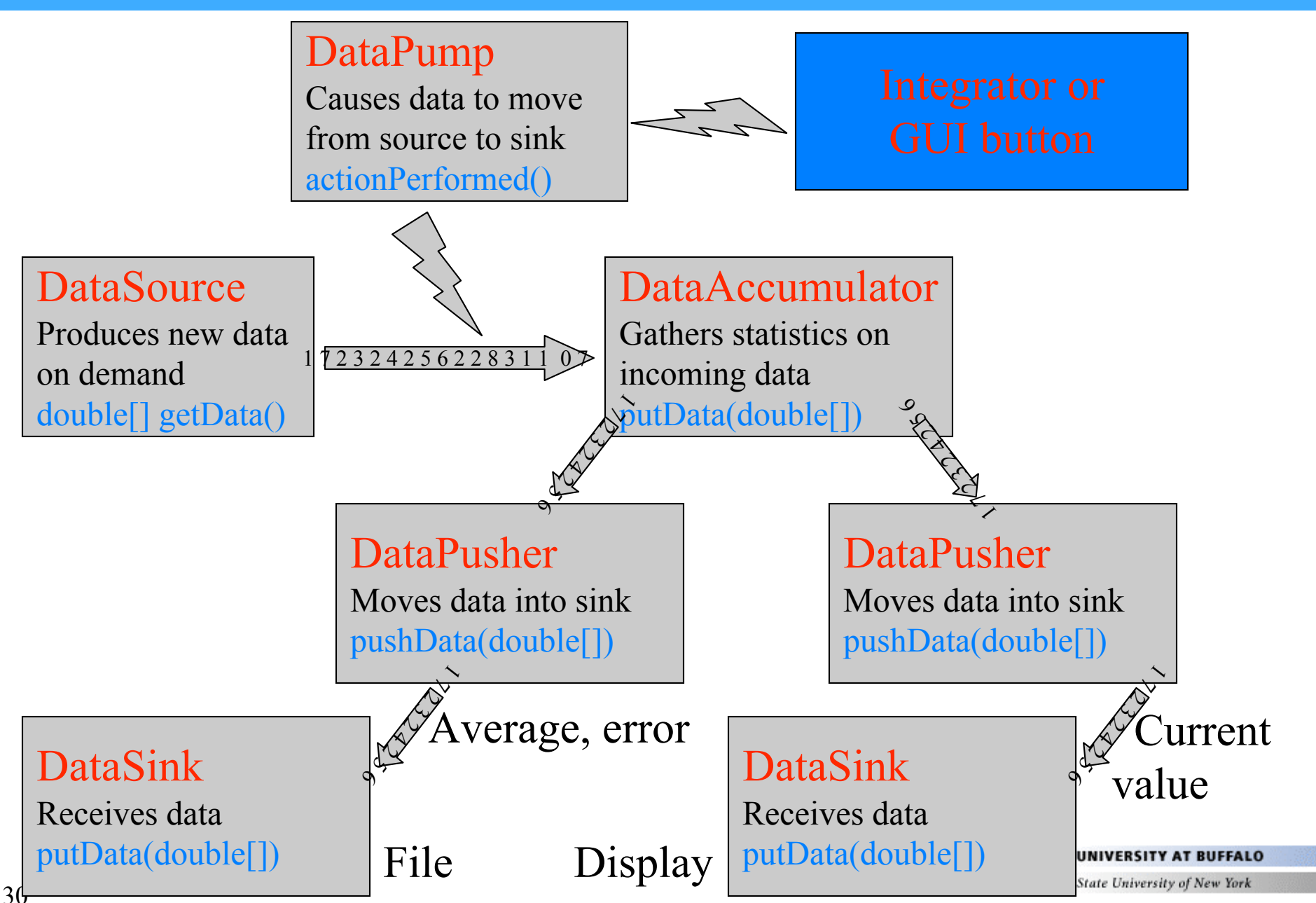

## I/O and Graphics: Display

- Display
	- Object to present data in graphical interface
- Boxes, plots, tables, etc.
- All are treated as implementing DataSink
- Logging capabilities still not well developed
- Units
	- Internally, all data are represented in a common unit system
		- picosecond, Angstrom, Dalton
	- Unit classes are defined to handle conversions
	- All I/O and graphics classes hold a Unit instance
	- Classes can declare Dimension for fields so that appropriate units are offered

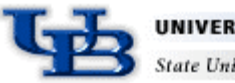

## I/O and Graphics: Device

- Device
	- Widget that allows user to interact with simulation
- Examples
	- DeviceButton
		- Connects to an action, performs action when button is pressed
	- DeviceSlider
		- Changes value of some quantity with movement of a slider
	- DeviceThermoController
		- ComboBox that permits selection from several temperatures
	- DeviceCheckBox
		- Toggles a boolean value using a checkbox
	- DeviceControllerButton
		- Start/stop/pause/resume simulation
- Acts via Controller
	- Invokes urgentAction
	- Controller handles Action request ASAP
		- Pauses current Activity, or finishes current Action
		- then attends to requested Action
	- Prevents collision between user and integrator threads

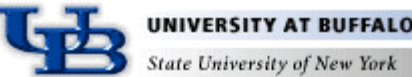

## Utilities

- Utility classes developed as needed
	- versatile lattice capabilities
	- Polytope for defining shapes
	- very small set of math classes
		- linear algebra
		- special functions
		- permutations/combinations

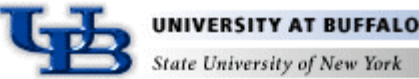

## Supporting Tools

- CVS
- JUnit
	- facility for developing unit tests
- javadoc
	- facility to generate hyperlinked documentation from comments
- bugzilla
	- bug tracking
- tinderbox
	- performance tracking

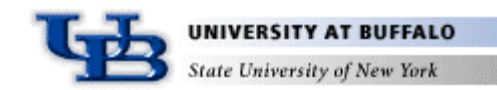

# Supporting Tools: Tinderbox

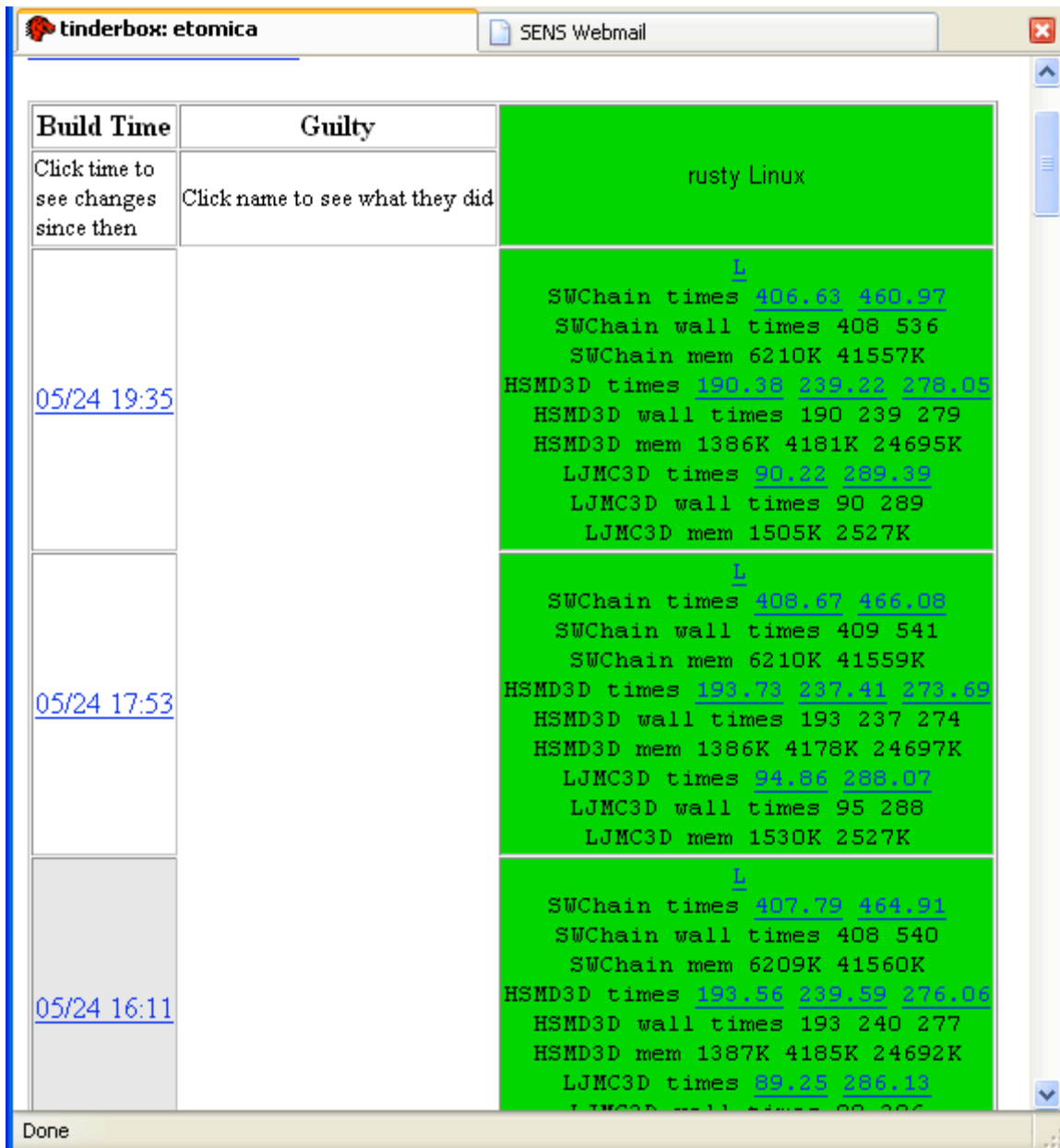

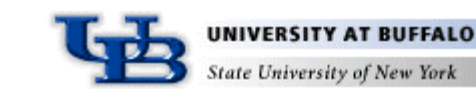

#### Supporting Tools: Tinderbox

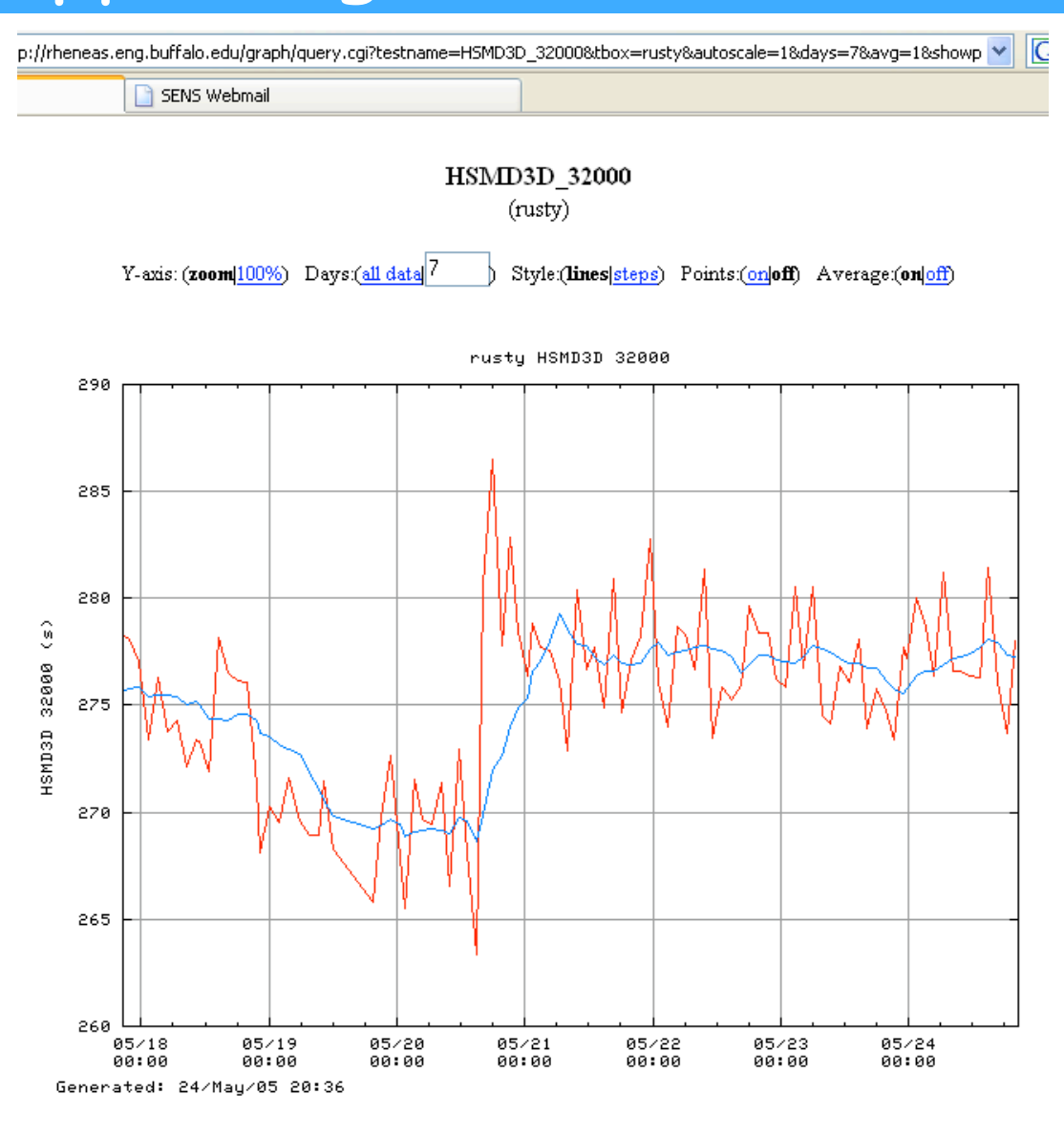

• Other rusty tests: (startup, xulwinopen, pageload, show all tests) Graph size: 1.0

• Show the raw data for this plot

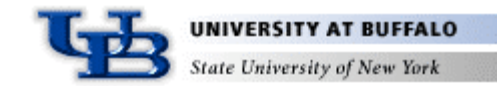

### Performance

- Benchmark tests
	- Hard-sphere molecular dynamics
	- Square-well chain molecular dynamics
	- Lennard-Jones Monte Carlo
- Comparison to specialized fortran codes
	- 2- to 4-times slower
- No problem scaling to large systems

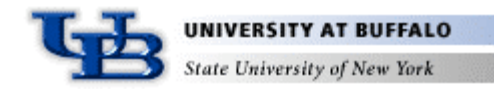

## Performance: Scaling

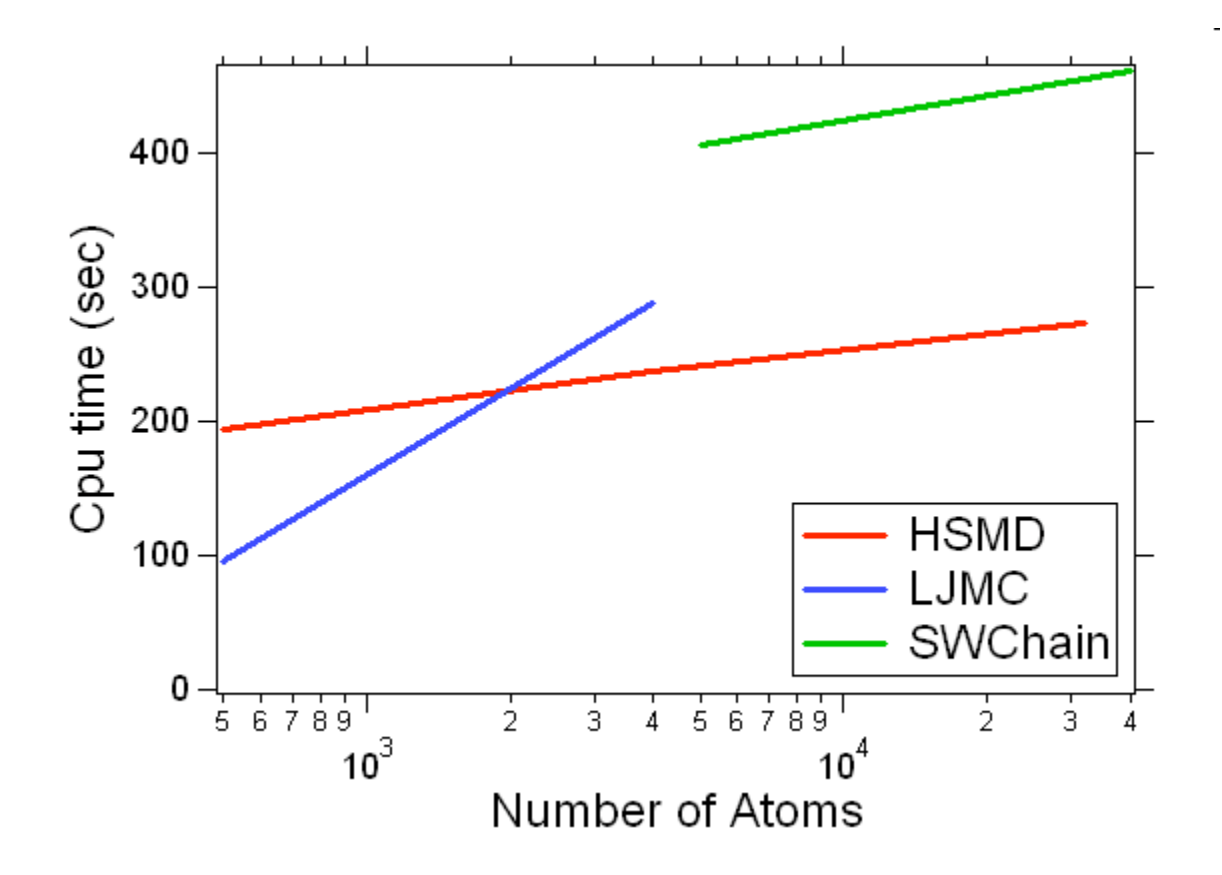

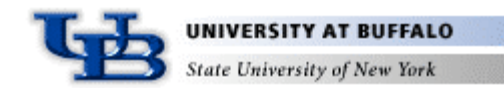

### Some Applications

- Piston-cylinder MD simulation
- Diffusion through a nanotube: DCVGCMD
- Ising model

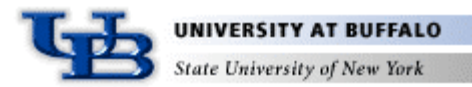

#### Acknowledgements

- Support from the National Science Foundation
- Peter Cummings
- C. Daniel Barnes
- Andrew Schultz

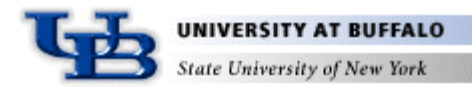

## **Outline**

- Background
- Design considerations
- Data structures
- Models
- Flow control, actions, and sampling
- Measurements and data processing
- I/O and graphics
- Utilities
- Supporting tools
- Performance
- Some applications

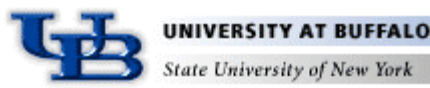